# CPID Calibration for ILD

Adding the Comprehensive Particle Identification tool to the ILD reconstruction chain

Uli Einhaus

ILD Meeting "A detector for a Higgs factory and beyond: ILD" 16.01.2024

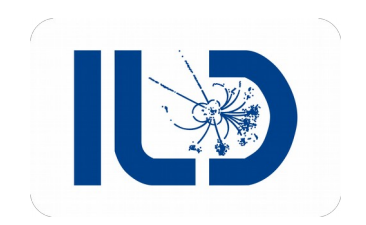

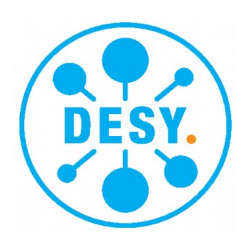

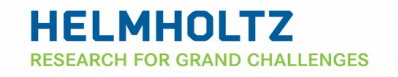

- Comprehensive Particle Identification (CPID) Processor
- Target: provide platform for future collider detectors to evaluate PID
- Approach: central book-keeping, modules for PID observables as well as training & inference
- Use Particle Flow Objects (PFOs),
- Currently Marlin processor using LCIO, usable in Gaudi via MarlinWrapper, goal is to have native implementation
- CPID is [part](https://github.com/iLCSoft/MarlinReco/tree/master/Analysis/PIDTools) of MarlinReco in the latest iLCSoft release
- This talk: structure, module overview, PID performance, pull request for ILD standard reco (ILDConfig), how to use (for analysis)

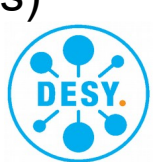

• I: set up and observable extraction

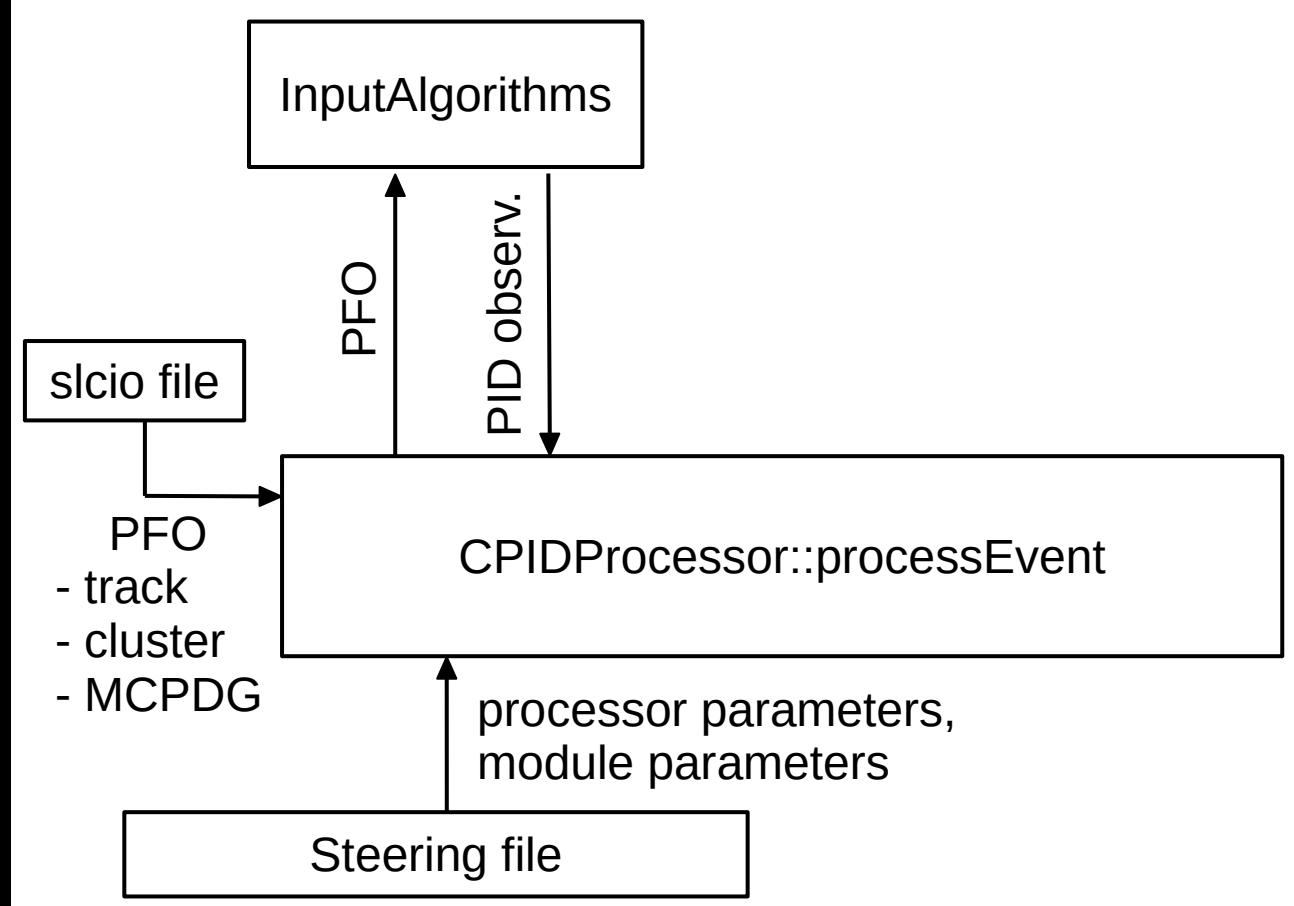

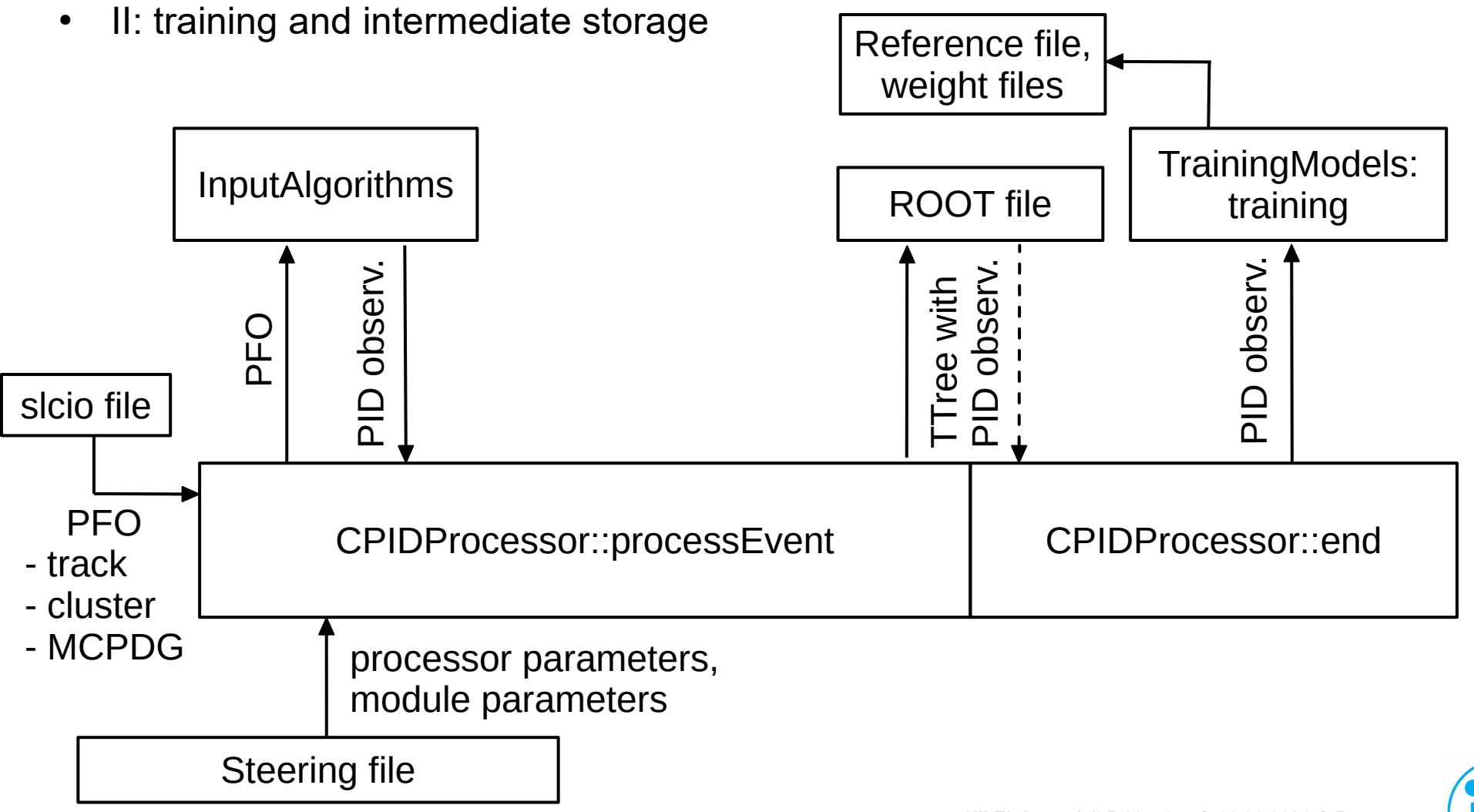

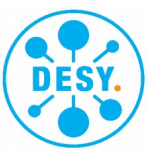

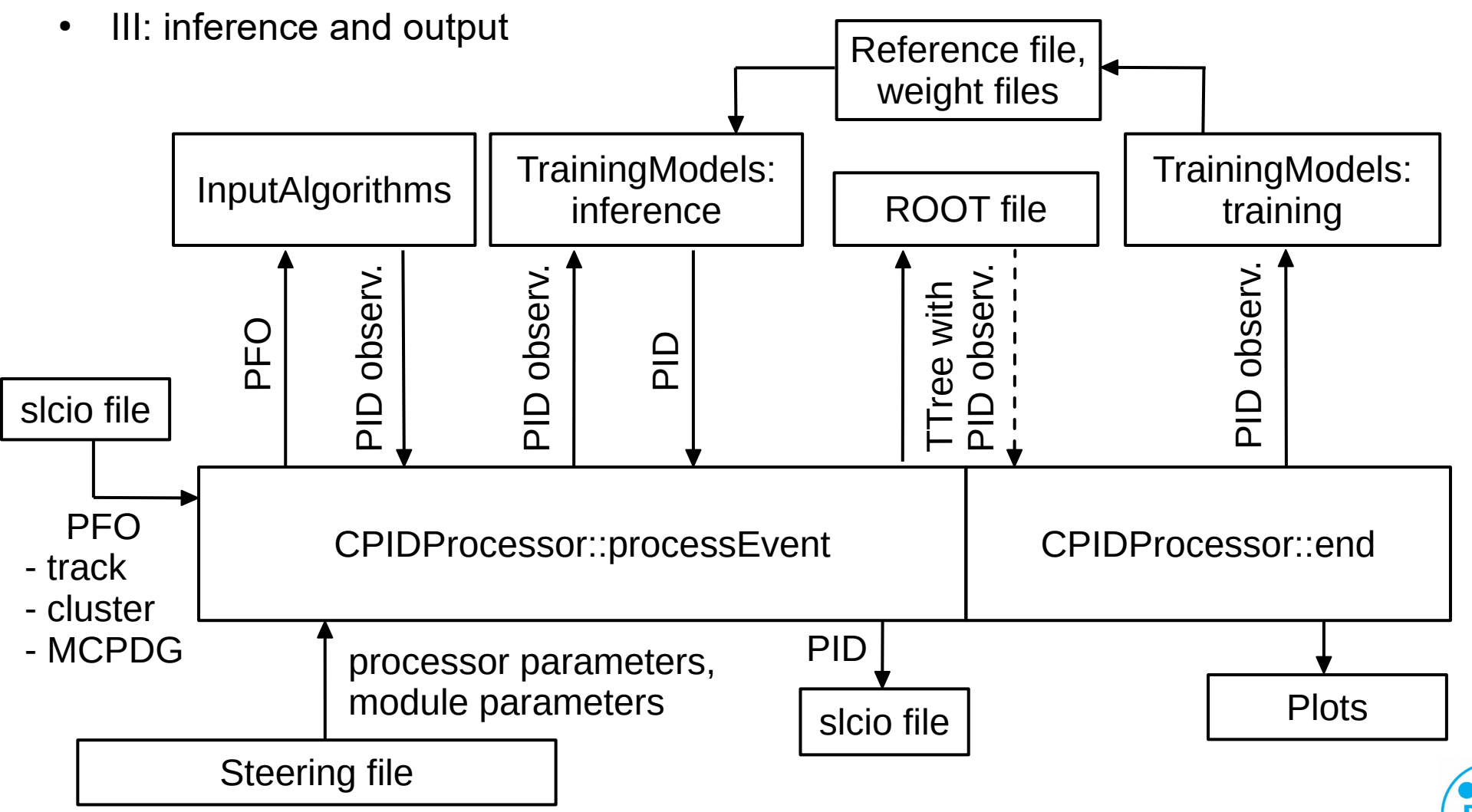

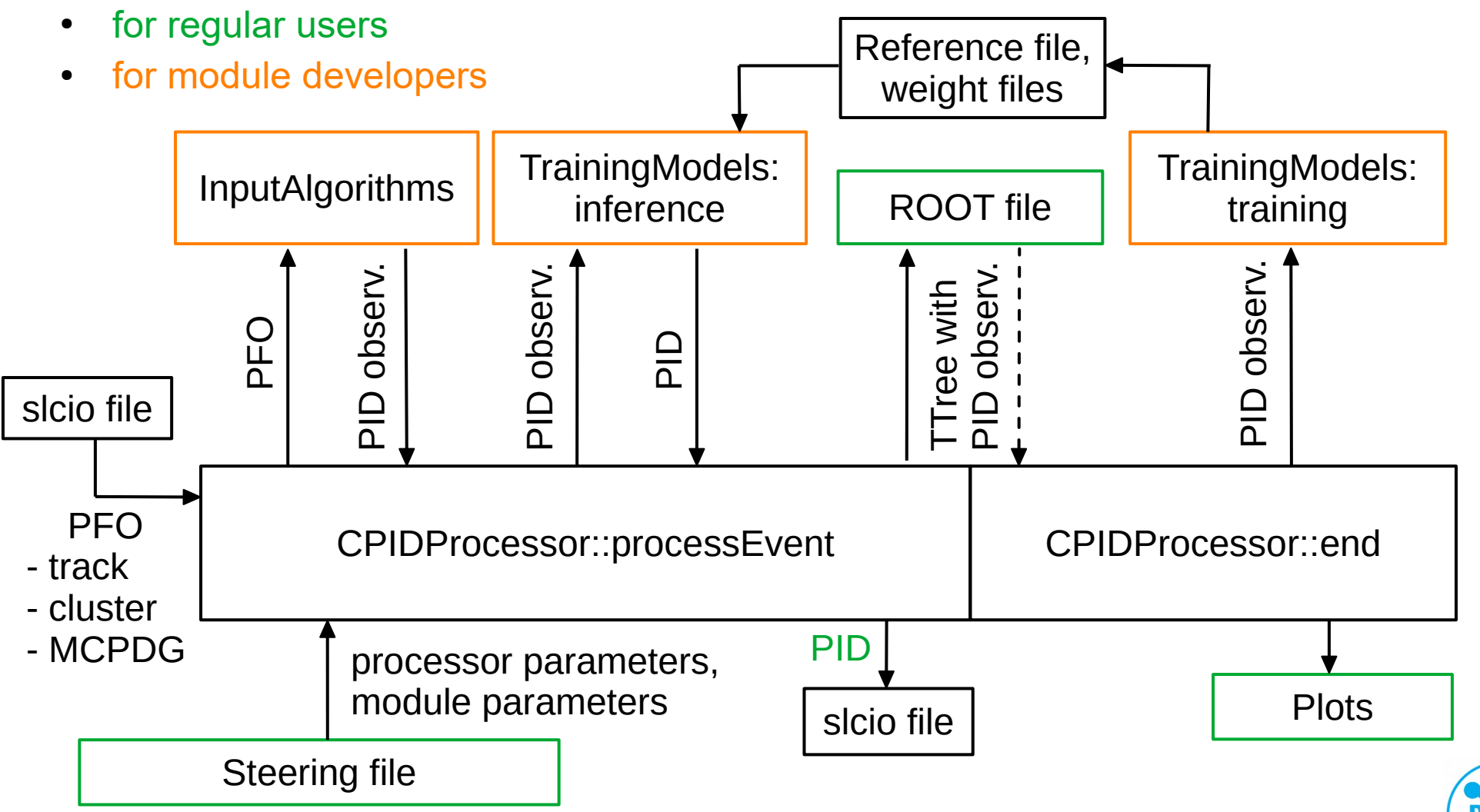

- for regular users
- for module developers

developers don't need to touch the actual processor (analogous to Marlin processors and actual Marlin) Dynamic loading of modules means module

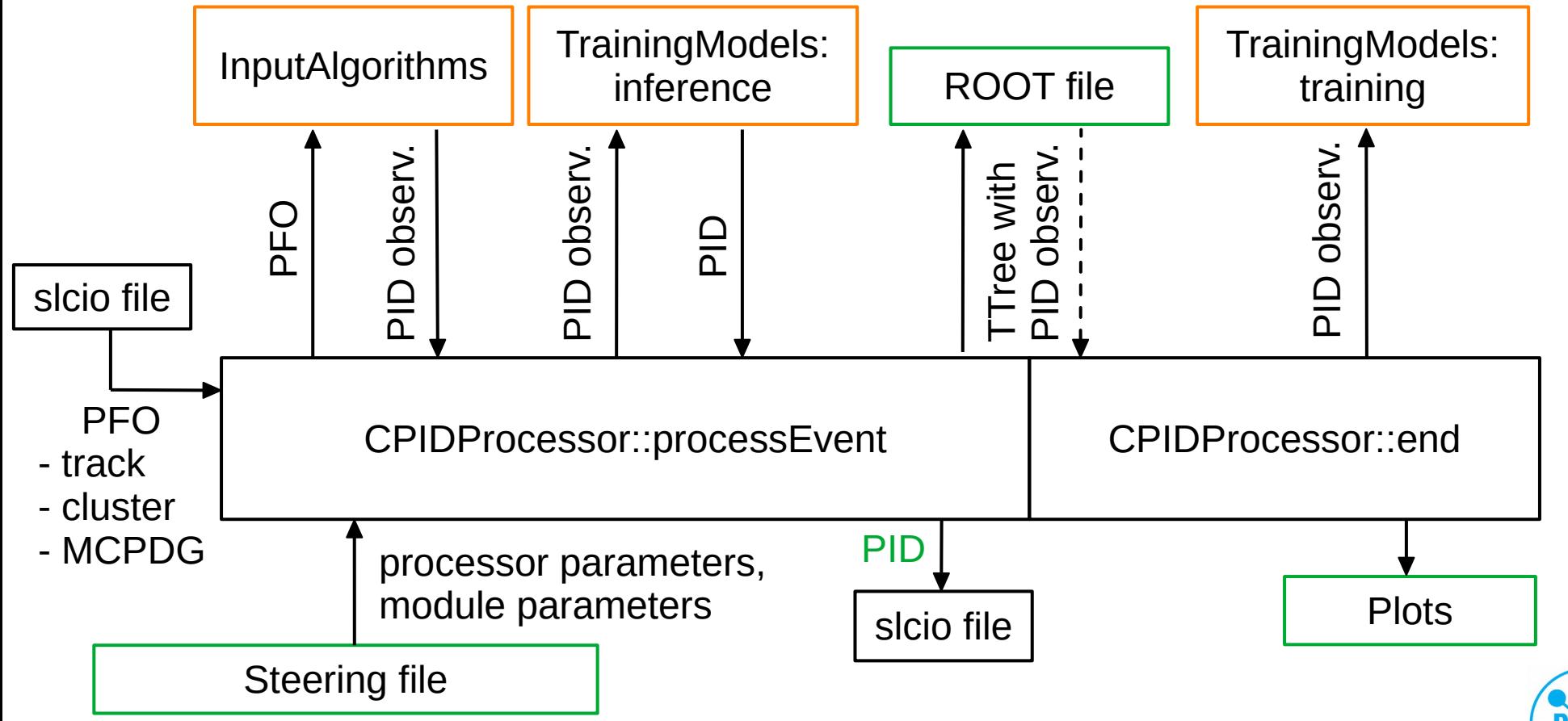

# Typical performance plot

- Confusion matrix of reconstructed vs. MC PID for the 5 detector-stable charged particles (electrons, muons, pions, kaons, protons)
- Numbers on diagonal are efficiency/purity of that element, i.e. correctly identified PID
- Note: colour is log scale
- Use single particle samples with identical numbers of particles per species, flat in log(p) and isotropic
- Split momentum range of 1 100 GeV into 12 momentum bin with separate multiclass BDT each (to ease momentum dependence of PID observables)
- CPID Output: BDT score for each species hypothesis, for plot put in bin with highest score

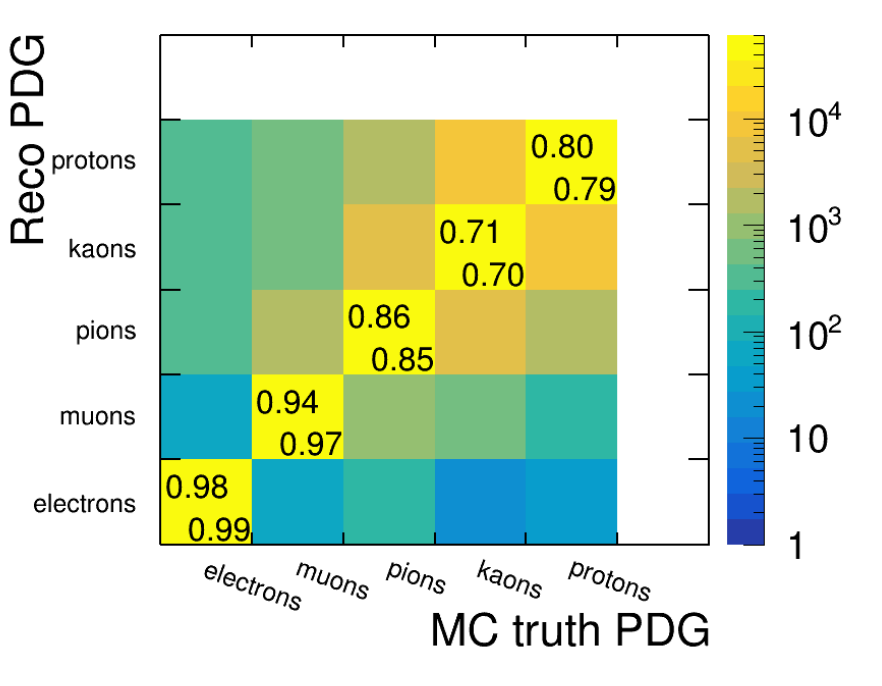

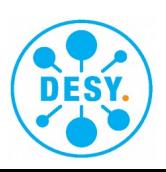

- Run CPID training on ILD to provide default weight files for current ~best PID
- This config is intended for the 250 GeV MC production of 2020
- To be run on DST files  $\rightarrow$  included in v02-02-03-p01 miniDST.xml
- Use available observables:
	- $dE/dx$ , resolution of about 4.5%
	- Pandora PID output based on cluster info (e vs. µ vs. pi)
	- LeptonID by Leonhard, largely re-assessment of cluster info + some dE/dx, some improvements over Pandora PID (for now, LeptonID needs output from the LikelihoodPIDProcessor)
	- Time of Flight, unfortunately the 'old' version of 2020, not Bohdan's latest & greatest, assumes 50 ps timing resolution for 10 first hits of a PFO in the ECal

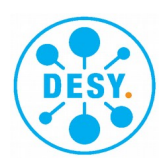

#### Individual observable performances

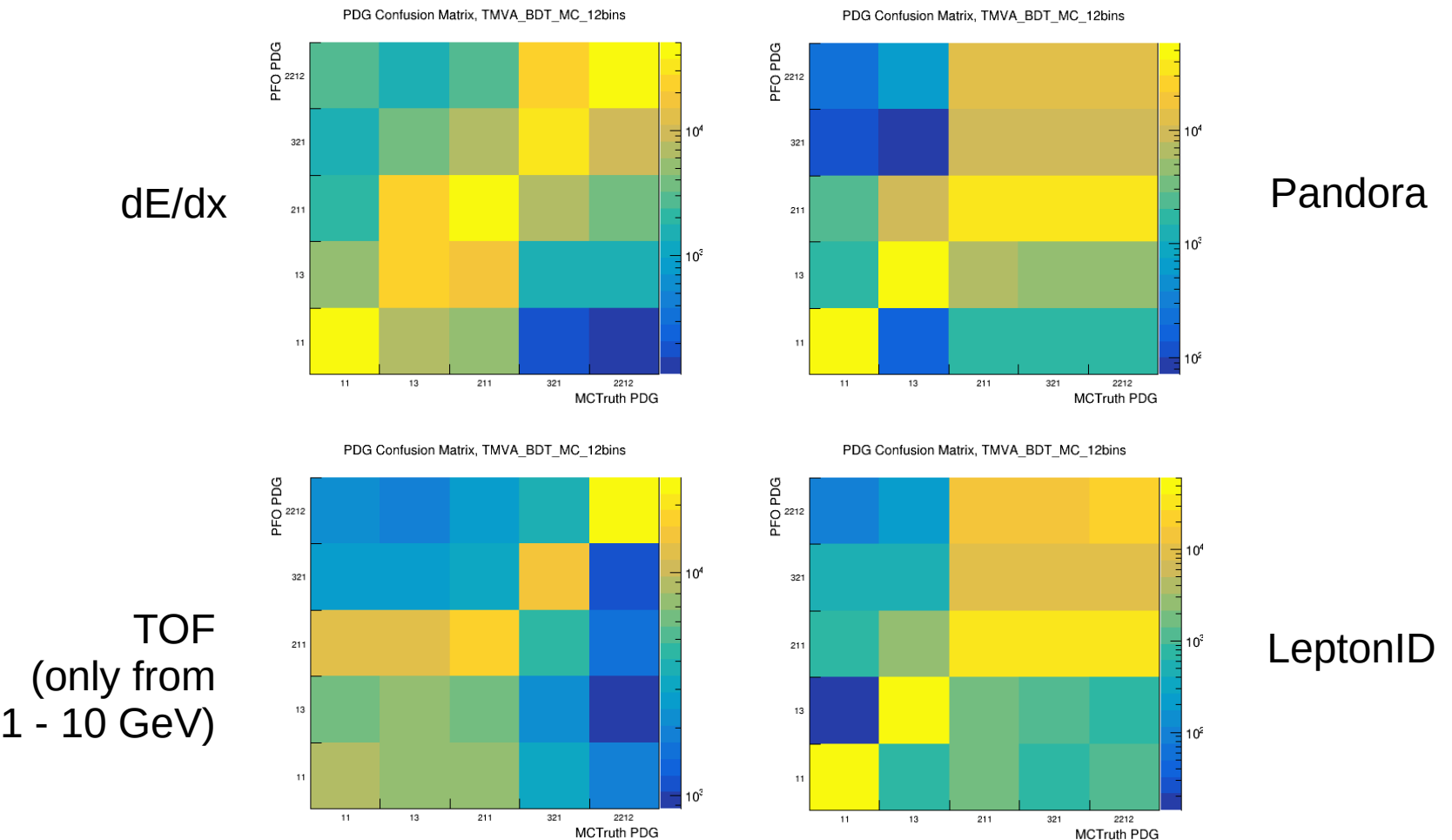

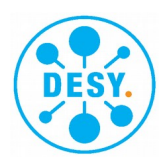

**Uli Einhaus** | ILD Meeting | 16.01.2024 | **Page 10**

#### CPID calibration for 250 GeV

- Result below shows that it does everywhere better than the current LikelihoodPID, in particular thanks to the additional TOF
- Check if training is universal or sample-specific  $\rightarrow$  train on single particles, 2f-Z-hadronic, 4f-WW-hadronic, infer full cross-over
- Results on next slide: confusion matrix of confusion matrices

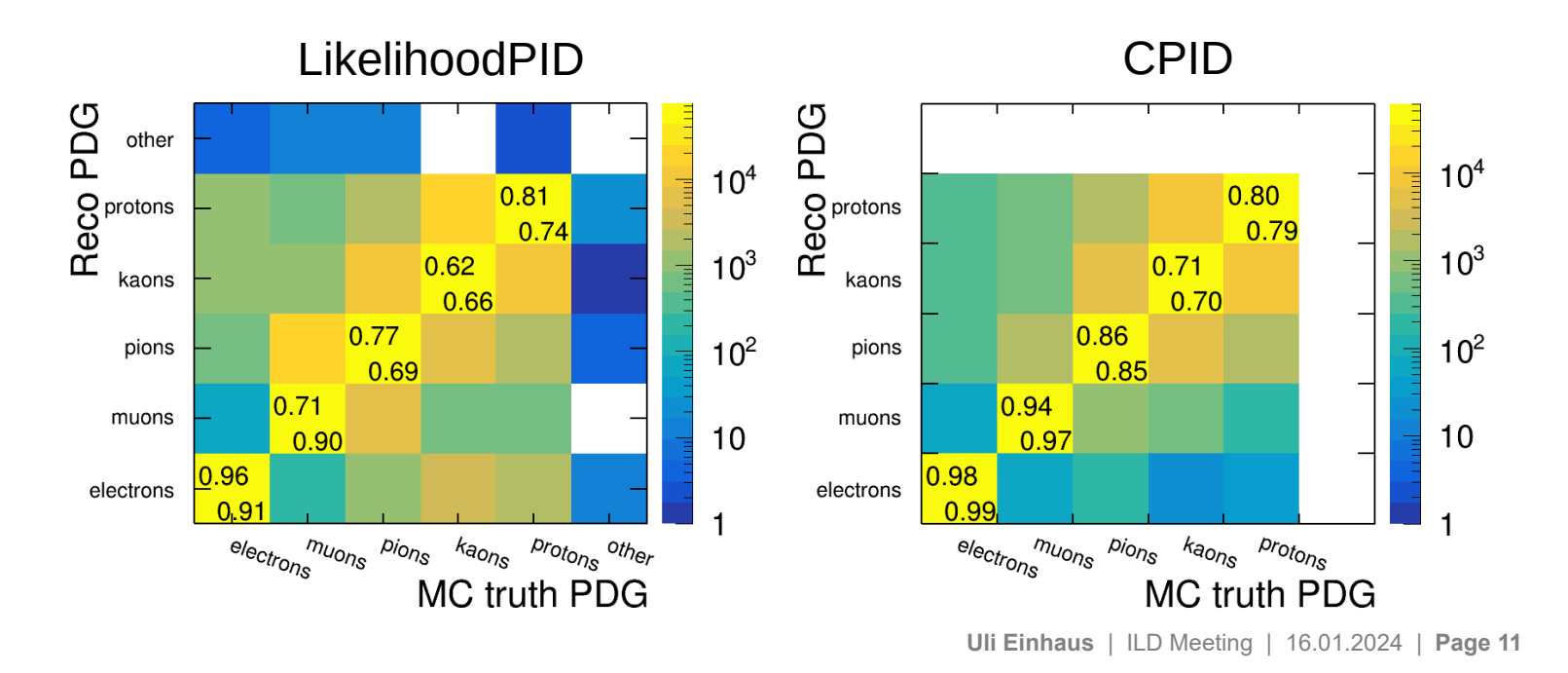

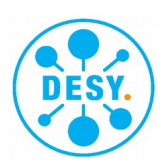

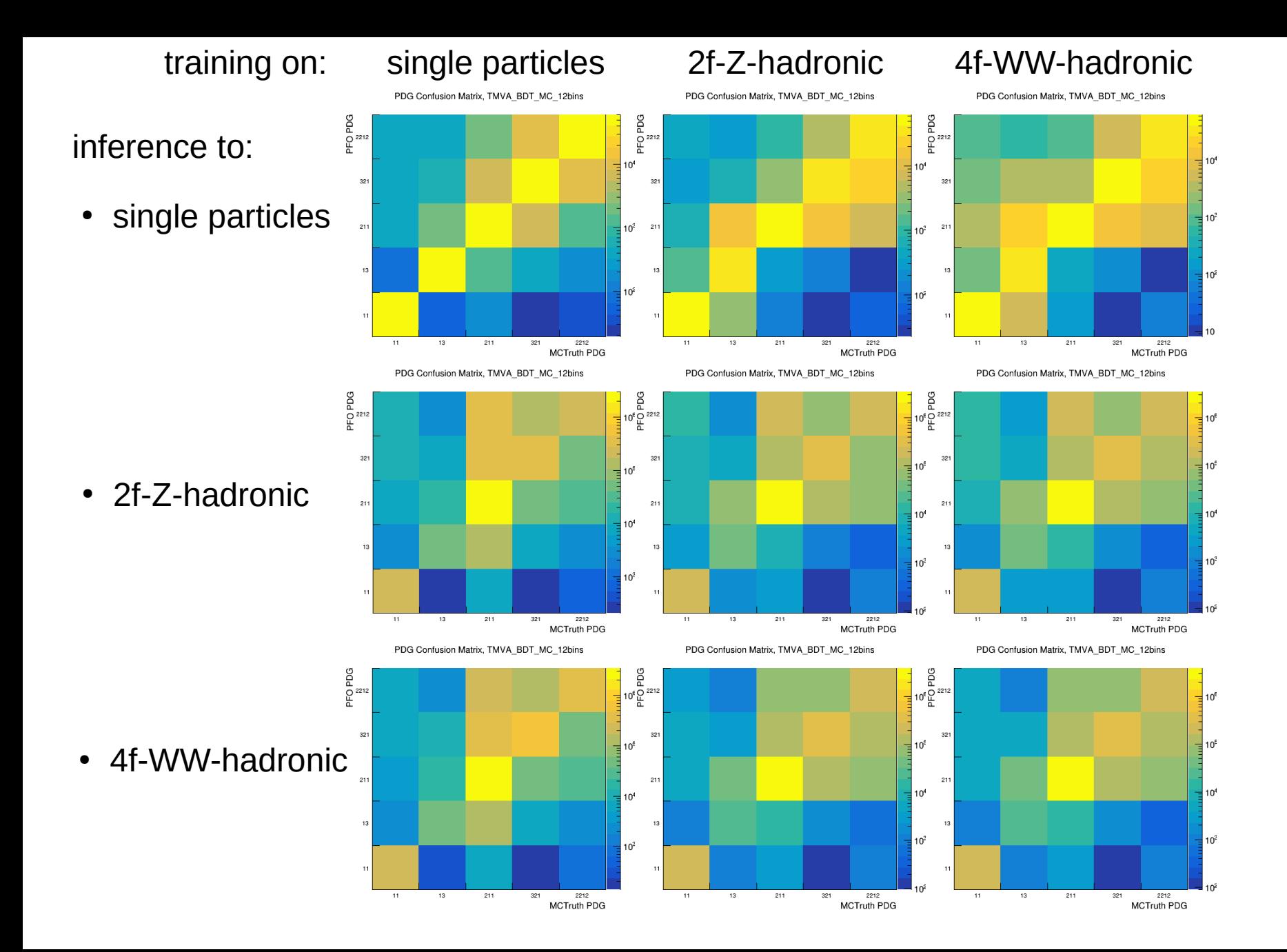

- Conclusion: training is sufficiently independent from sample to provide a default set of weights
- Differences largely due to relative abundance of species in the samples, can be corrected for by chosing different working point via BDT scores
- Pull request contains a set trained on single particles as default and one trained on 2f-Z-hadronic as alternative
- Also provide weight files for a conservative vs. an ambitious ILD? ( $dE/dx$  4.5% vs. 3.5%, TOF 100 ps vs. 50 ps for first 10 ECal layers)
- You can always run a dedicated training on your sample

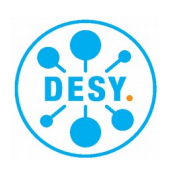

- For ilcsoft v02-03-02 (current head) it is intended to provide dedicated weight files that use the newest TOF
- Include this in MarlinStdReco, i.e. to work on SIM files in every standard reconstruction; could also provide stand-alone steering file
- In any case: CPID is added to the PFO PID in addition to all existing tools, after satisfactory assessment (e.g. in the next MC production) LikelihoodPID could be removed from standard reconstruction to save computing time

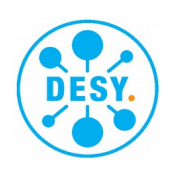

- CPID output is stored as PID info in the PFOs
- The PID algorithm name is the name of the CPID training model chosen in the Marlin steering file, in the example case: **TMVA\_BDT\_MC\_12bins**
- The best PDG, i.e. the one with the highest BDT score, is returned by PIDMethod = "TMVA BDT MC 12bins"; **PIDHan = new PIDHandler(PFO\_collection);** PDG = PIDHan->getParticleID(PFO,PIDHan->getAlgorithmID( PIDMethod)).getPDG();
- The individual BDT scores are stored as parameters in the PID info, with the names constructed from the PDG numbers defined as signal PDGs extended by "-ness", so: **11-ness, 13-ness, 211-ness, 321-ness** and **2212-ness**
- To return the BDT score for the electron hypothesis: Para = PIDHan->getParticleID(PFO,PIDHan->getAlgorithmID( PIDMethod)).getParameters(); **score = Para[PIDHan->getParameterIndex(PIDHan->getAlgorithmID(\_PIDMethod),"11-ness")];**

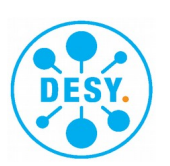

- Comprehensive PID is up and running
- Dedicated training done to provide default weight files for ILD, made sure they are reasonably independent from training sample
- For 250 GeV MC production of 2020 (with old TOF): CPID inference is included in MarlinStdRecoMiniDST.xml in ILDConfig v02-02-03-p01; pull request pending
- For any event produced in the future with ilcsoft  $v02-03-02+$ : CPID inference is intended to be included in MarlinStdReco.xml in current head; pull request soon

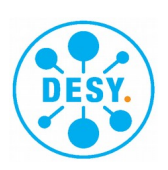